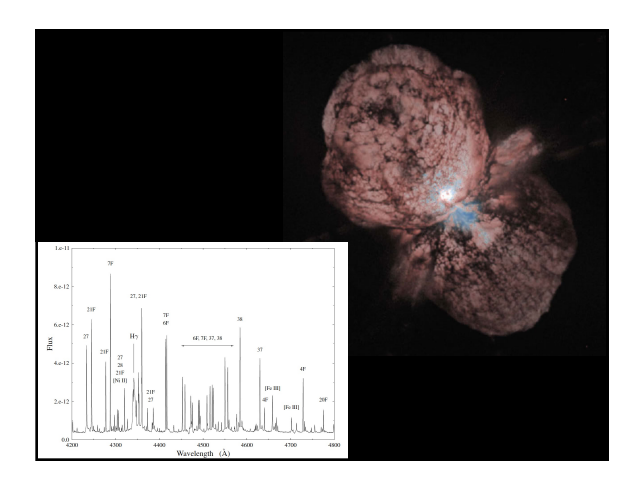

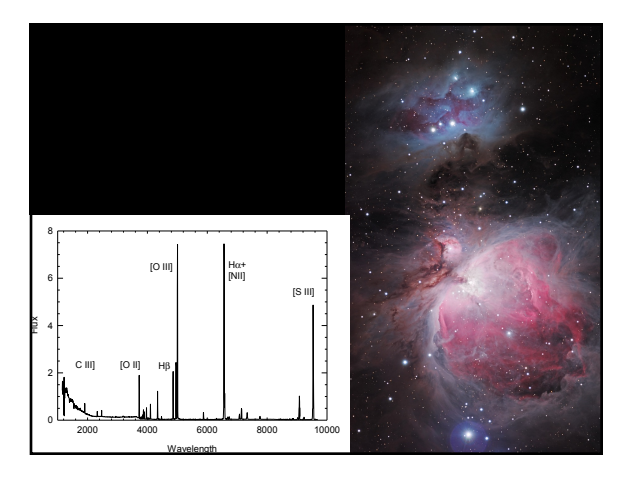

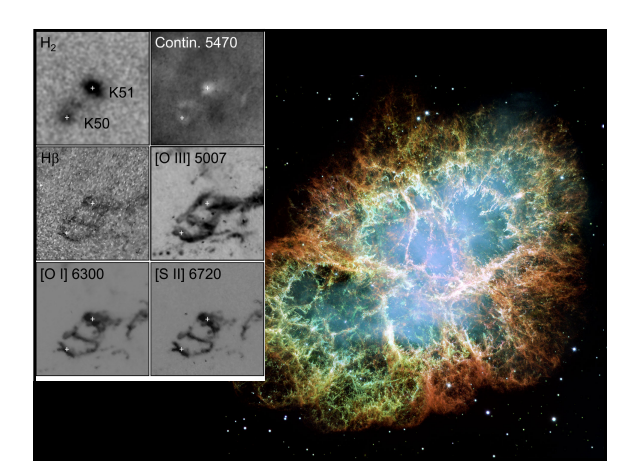

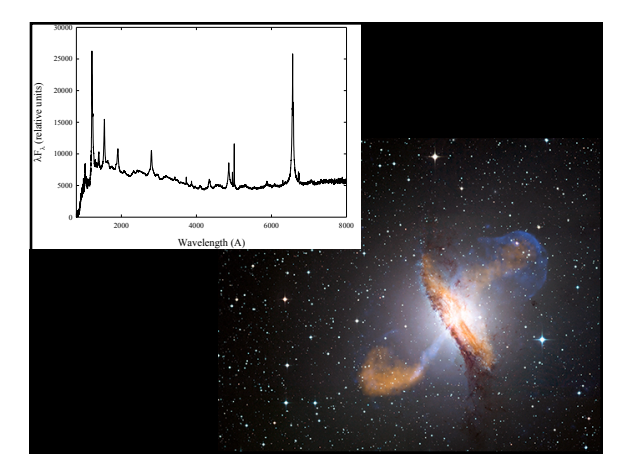

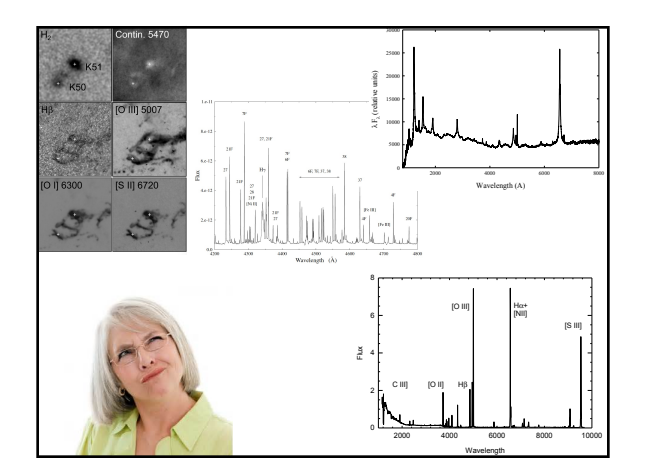

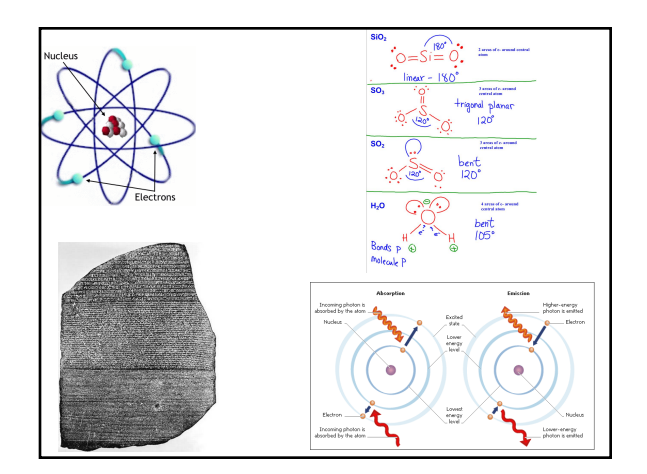

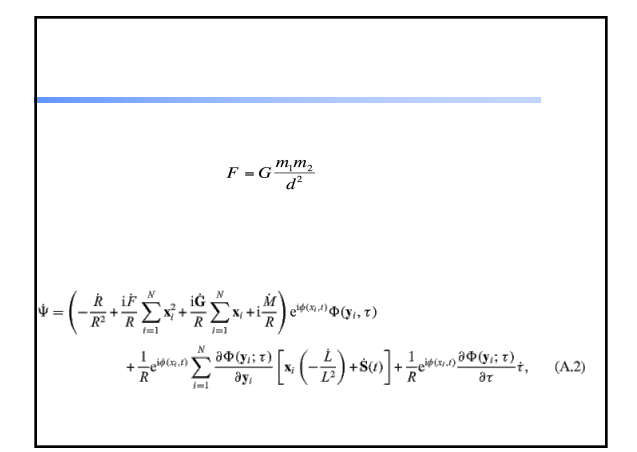

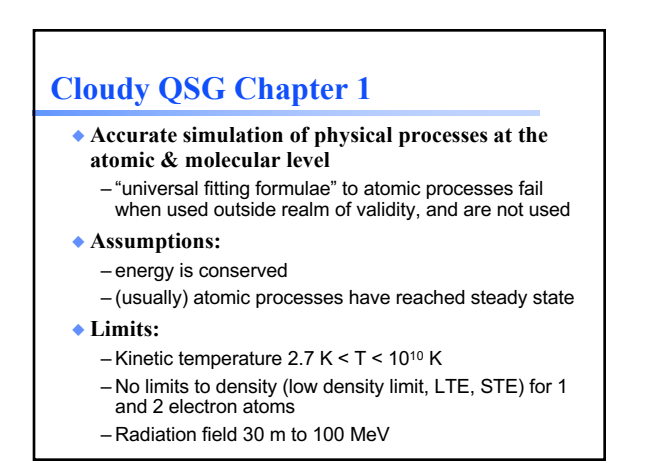

# **Simultaneous solution of**

◆ **Gas ionization**

- From ionization balance equations
- ◆ **Chemistry**
- Large network based on UMIST
- ◆ **Gas kinetic temperature** – Heating and cooling
- ◆ **Level populations and emission**
- ◆ **Grain physics**
- Charging, CX, photoejection, quantum heating
- ◆ **The observed spectrum** – Radiative transport

## **On the web**

**http://cloud9.pa.uky.edu/~gary/cloudy/CloudySummerSchool**

- ◆ **Agenda for the workshop**
- Includes copies of presentations
- ◆ **Participant interests**
- ◆ **ftp site with documentation, and examples**

# **Osterbrock & Ferland Astrophysics of Gaseous Nebulae**

- ◆ **There are three versions, this is the 3rd**
- Don called this on AGN3 ◆ **Any version is OK**
- 
- ◆ **PDFs of some sections are in the docs folder of the ftp site**

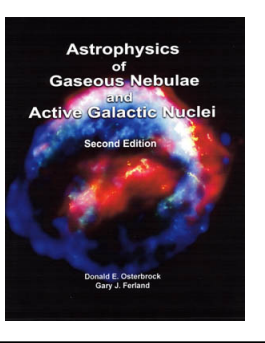

# **Cloudy version C17**

- ◆ **We set this up, ran a model, and created plots, as our homework last week**
- ◆ **PDFs of the Quick Start Guide, and the first two volumes of Hazy, its documentation, are in the docs folder of the ftp site**
- ◆ **Copies of the last three major reviews of Cloudy are also in the docs folder of the ftp site**

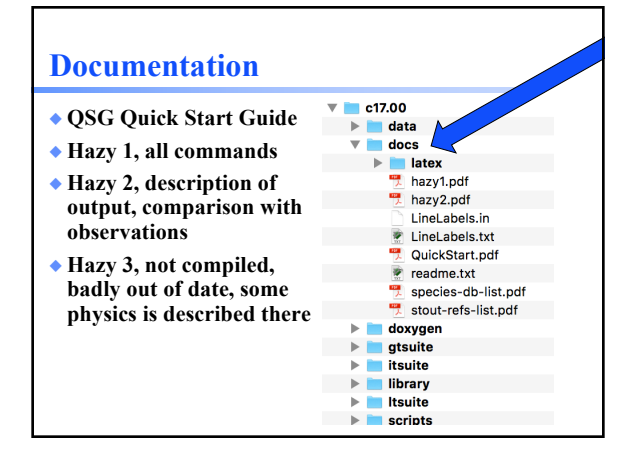

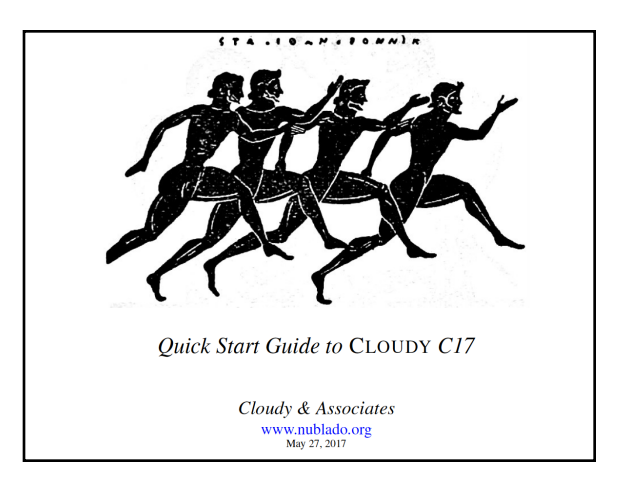

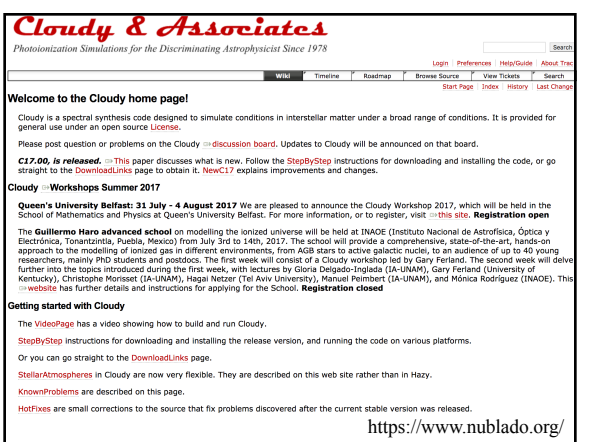

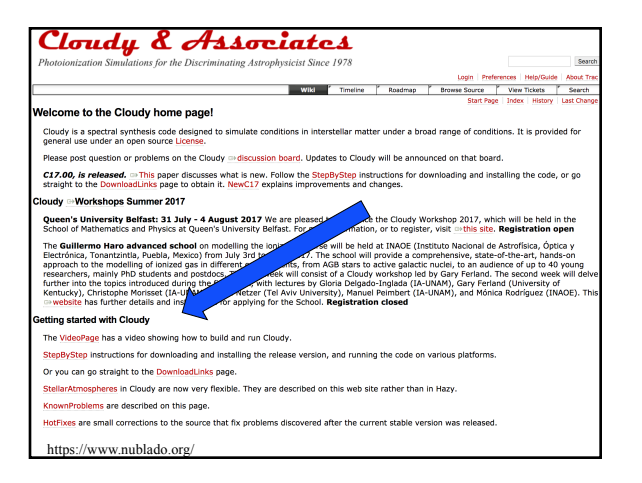

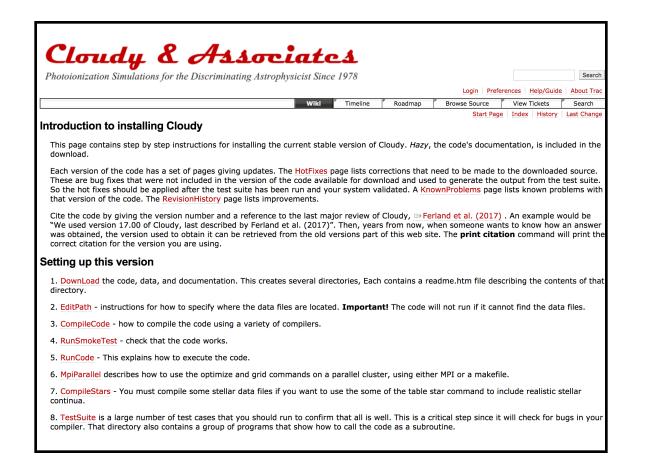

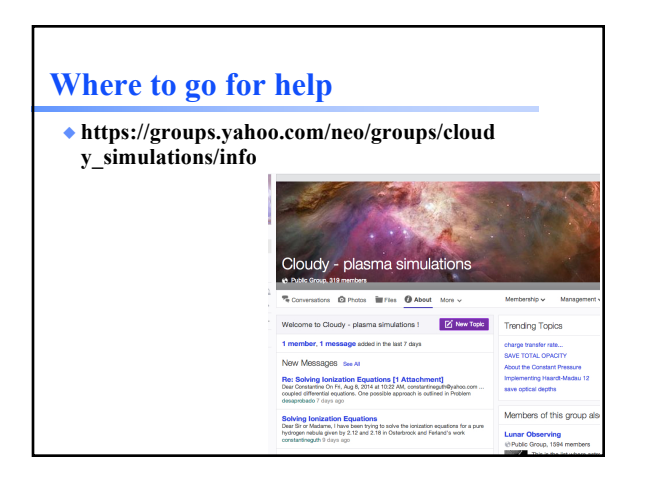

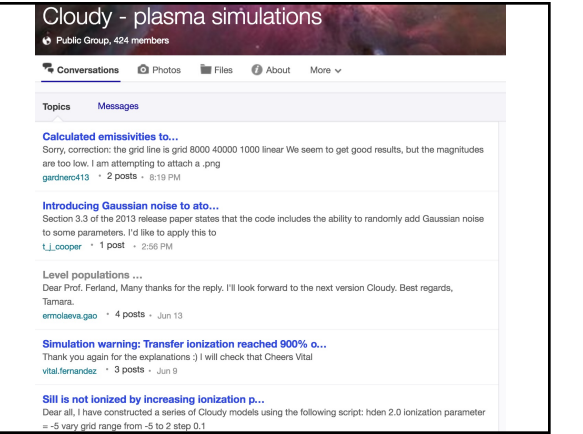

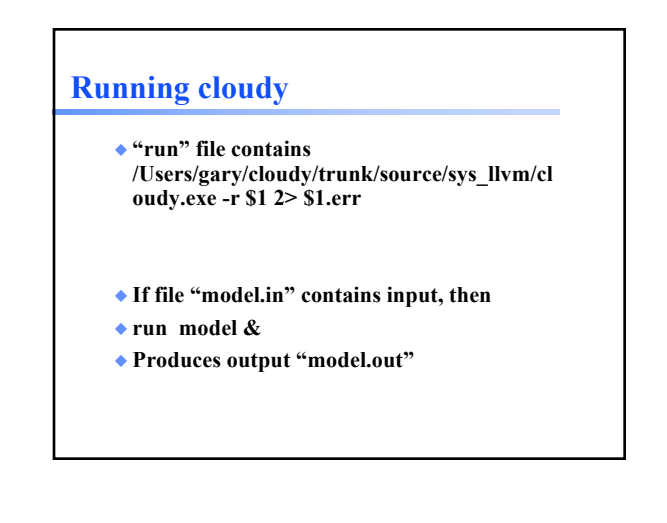

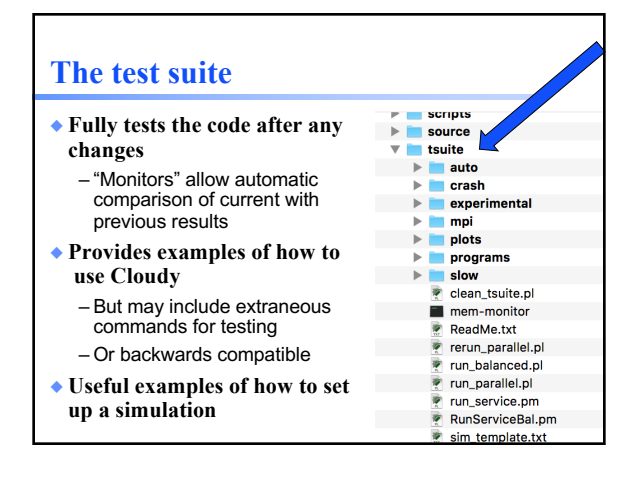

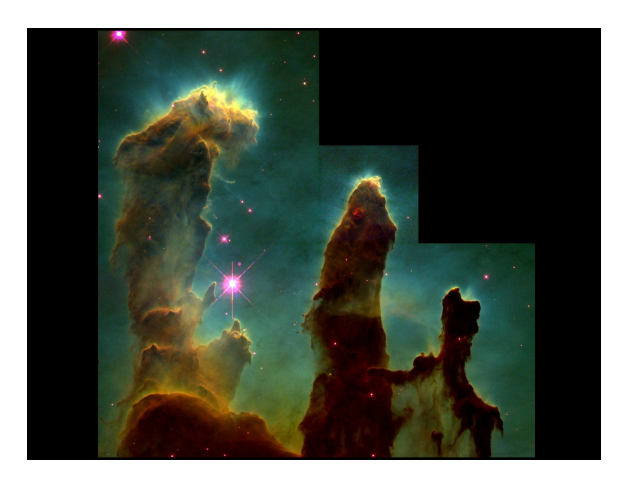

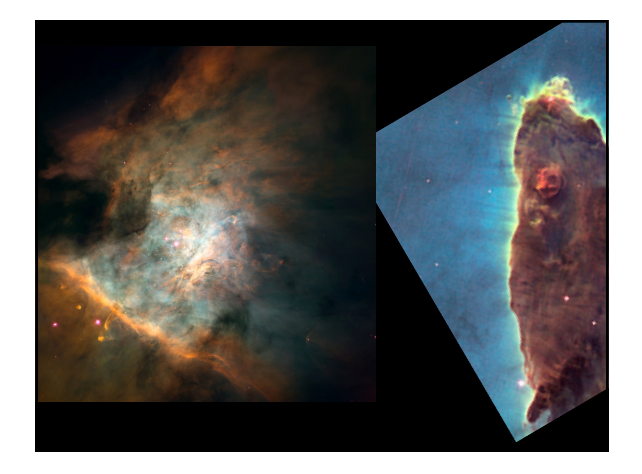

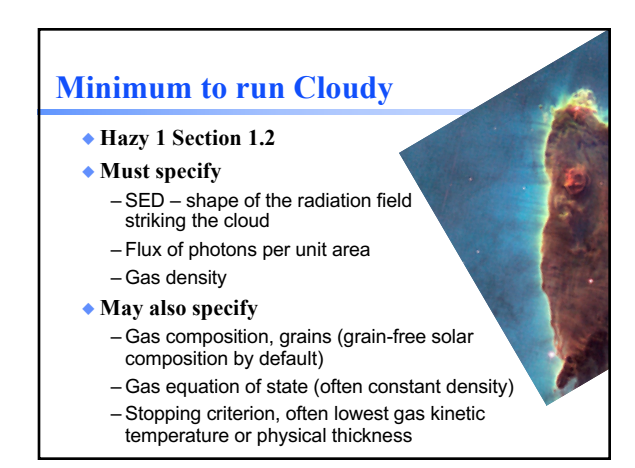

# **Let's model a …**

- ◆ **Relatively dense,**   $n_{\text{H}} = 10^4 \text{ cm}^{-3}$
- ◆ **ISM cloud**
- ◆ **Ionized by an O6 star**

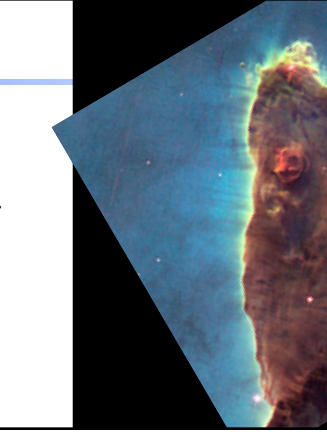

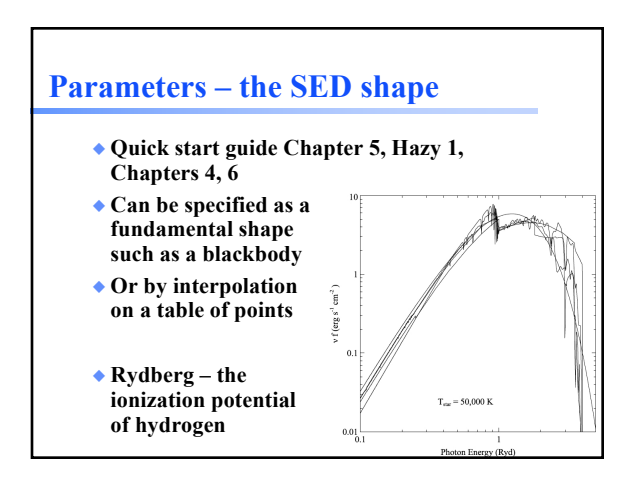

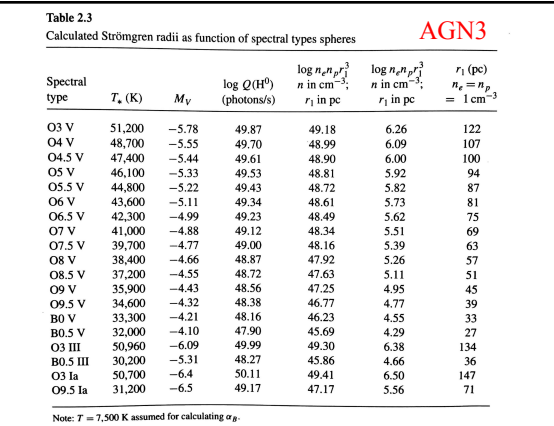

# **Command deck to do this** ◆ **Blackbody 4.36e4 K**

# **Commands – Hazy1 Chap 3**

- ◆ **Free format keywords and numbers**
- ◆ **Commands end with empty line or \*\*\*\*\***
- ◆ **Many numbers are logs, check Hazy1 carefully**

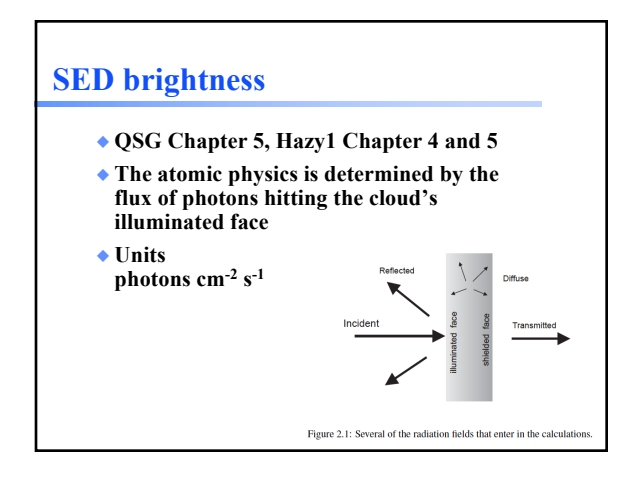

# **SED brightness**

- ◆ **QSG Chapter 5, Hazy1 Chapter 4 and 5**
- ◆ **Luminosity case**
	- Specify total photon luminosity
	- Predict line luminosities

### ◆ **Intensity case**

- In a resolved source, often work with surface brightness, or line intensity
- Specify flux of photons striking cloud, predict emission per unit volume

# **SED brightness – the luminosity case** ◆ **Specify Q(H) – the number of ionizing photons** – AGN3 p18  $Q(H^0) = \int_{v_0}^{\infty} \frac{L_v}{h v} dv$ – Inner radius of cloud must be specified, since<br>φ (H) = Q(H) / 4π r<sup>2</sup> – predicts emission line luminosities erg s-1

◆ **Luminosity, total or in H-ionizing radiation, can be set instead**

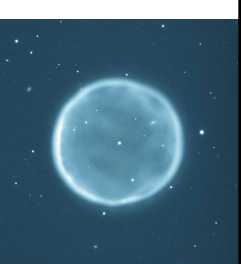

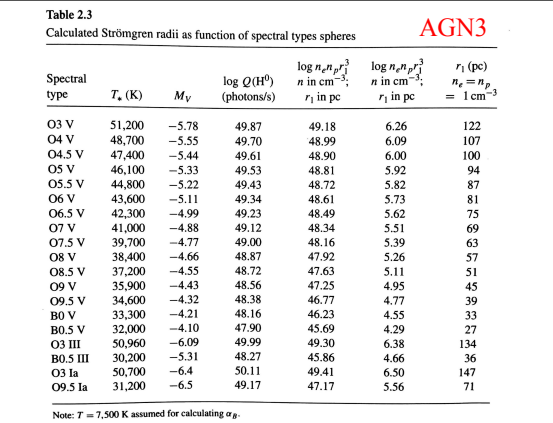

# **Command deck to do this**

- ◆ **Blackbody 4.36e4 K**
- ◆ **Q(H) 49.34**

## **Radius command, Chap 9.10**

- ◆ **If luminosity is set then the radius, the separation between the star and the illuminated face of the cloud, must also be specified**
- ◆ **Radius command**
	- log radius in cm by default
	- Linear, or parsecs, can be used by setting optional keywords
- ◆ **Let's put our cloud 1016 cm from the star**

# **Command deck to do this**

- ◆ **Blackbody 4.3e4 K**
- ◆ **Q(H) 49.34**
- ◆ **Radius 16**
- ◆ **We will try different radii later**

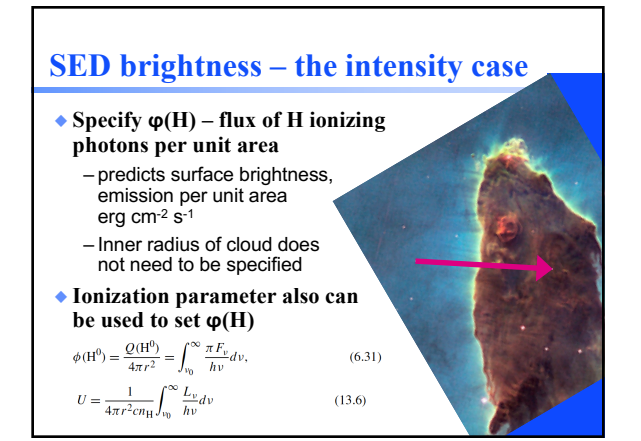

# **Cloud density, Hazy 1 Chap 8**

- ◆ **"hden" command, Chapt 8.8, sets log of total hydrogen density, cm-3**
- ◆ **Constant density by default** – the H density is the same across the cloud
- ◆ **Other equations of state possible** – Constant pressure, dynamical flows, power-laws

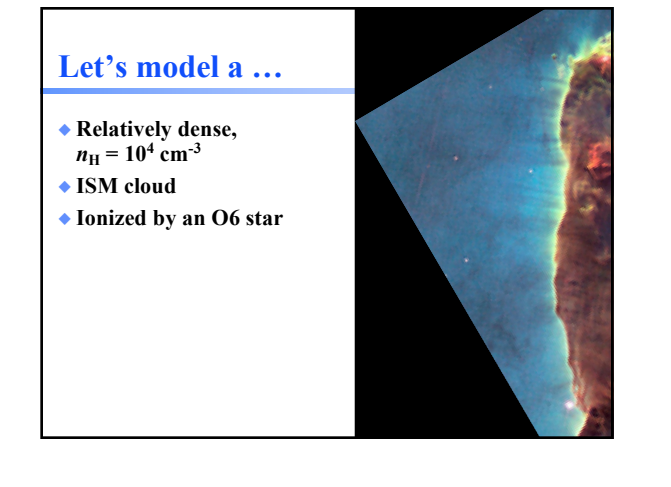

# **Command deck to do this**

- ◆ **Blackbody 4.3e4 K**
- ◆ **Q(H) 49.34**
- ◆ **Radius 16**
- ◆ **Hden 4**

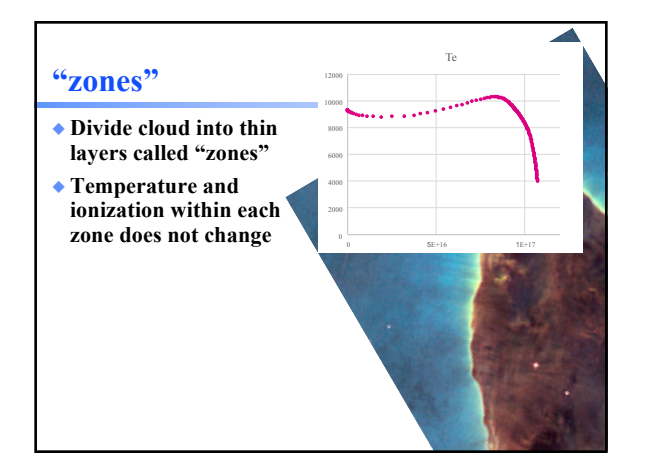

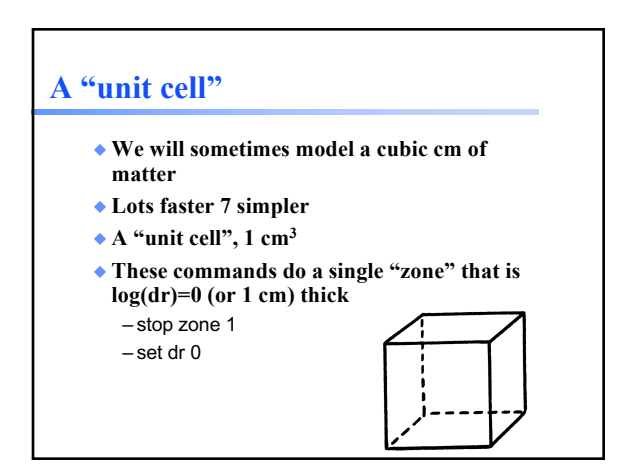

## **Command deck to do this**

- ◆ **Blackbody 4.3e4 K**
- ◆ **Q(H) 49.34**
- ◆ **Radius 16**
- ◆ **Hden 4**
- ◆ **stop zone 1**
- ◆ **set dr 0**

# **Composition, Hazy 1 Chap 7**

- ◆ **Solar, no grains, by default**
- ◆ **Other standard mixtures possible,**
- ◆ **Stored in data / abundances**
- ◆ **The composition used is reported at the top of the main output**

H : 0.0000 He: −1.0223 Li:−10.2676 B :−10.0306 C : −3.5229 N : −4.1549 O : −3.3979 Ne: −4.2218 Na: −6.5229<br>Mg: −5.5229 Al: −6.6990 Si: −5.3979 P : −6.7959 S : −5.0000 Cl: −7.0000 Ar: −5.5229 K : −7.9586 Ca: −7.6990<br>- 5.11 Grain Chemical Composition<br>C : -3.6259 0 : -3.9526 Mg: -4.5547 Si: -4.5547 Fe: -4.5547

# **Let's model a …** ◆ **Relatively dense,**   $n_{\text{H}} = 10^4 \text{ cm}^{-3}$ ◆ **ISM cloud** ◆ **Ionized by an O6 star** ◆ **The ISM is dusty, and some elements are depleted by condensation onto dust** ◆ **Abundances ISM** – Chapt 7.4.3

# **Command deck to do this**

- ◆ **Blackbody 4.36e4 K**
- ◆ **Q(H) 49.34**
- ◆ **Radius 16**
- ◆ **Hden 4**
- ◆ **stop zone 1**
- ◆ **set dr 0**
- ◆ **Abundances ISM**

# **Background cosmic rays**

- ◆ **Interstellar chemistry requires a source of ionization to work**
- ◆ **The chemistry network will fail in unphysical ways if ionization is not present**
- ◆ **Galactic background cosmic rays provide this ionization in nature**
- ◆ **Cosmic rays background, Chapt 11.6.1**

# **Command deck to do this**

- ◆ **Blackbody 4.3e4 K**
- ◆ **Q(H) 49.34**
- ◆ **Radius 16**
- ◆ **Hden 4**
- ◆ **stop zone 1**
- ◆ **set dr 0**
- ◆ **Abundances ISM**
- ◆ **Cosmic rays background**

# **"Save" output**

- ◆ **Requested with various "save" commands** – Hazy 1 Section16.35 and later
- ◆ **This is the main way I extract results**
- ◆ **Keyword to specify what to save**
- ◆ **Filename to set where to save it**
- ◆ **Set save prefix "name"**  – Prepends "name" to all save files

## **Save files**

#### ◆ **Save emitted continuum "filename"**

- Photon energy is Rydberg by default
- Change to microns with keyword units
- Units microns

#### ◆ **Save overview**

– Useful information such as gas temperature and ionization

#### ◆ **Save element** *name*

– Saves ionization of element specified

# **Command deck to do this**

- Set save prefix "HII"
- Blackbody 4.3e4 K
- $-Q(H)$  49.34
- Radius 16
- Hden 4
- stop zone 1
- set dr 0
- Abundances ISM
- Cosmic rays background
- Save overview ".ovr" last no hash
- Save element hydrogen ".hyd" last no hash
- Save emitted continuum ".econ" units microns

## **The "main output"**

- ◆ **The \*.out file created when code is executed** – QSG 7.1 & Hazy 2 Chapter 1
- ◆ **Gas & grain composition**
- ◆ **Physical conditions in first and last zone**
- ◆ **Emission-line spectrum**
- ◆ **Mean quantities**

# **Warnings, cautions, notes**

- ◆ **Cloudy is designed to be autonomous and self aware**
- ◆ **Generates notes, cautions, or warnings, if conditions are not appropriate.**

Calculation stopped because NZONE reached. Iteration 1 of 1<br>The generary is plane-parallel. Strain and assumed that it was thick. Use the ITENATE command to do more liet<br>-The Highen continuum is thin, and I assumed that it

# **Check end of output**

■<br>Cloudy ends: 1 zone, 1 iteration, 4 cautions. (single thread) ExecTime(s) 8.80<br>[Stop in cdMain at ../maincl.cpp:517, Cloudy exited OK]

# **Break into 6 groups, do 6 radii**

◆ **Radius**

- 13 – 15
- $-17$
- 19  $-21$
- 23

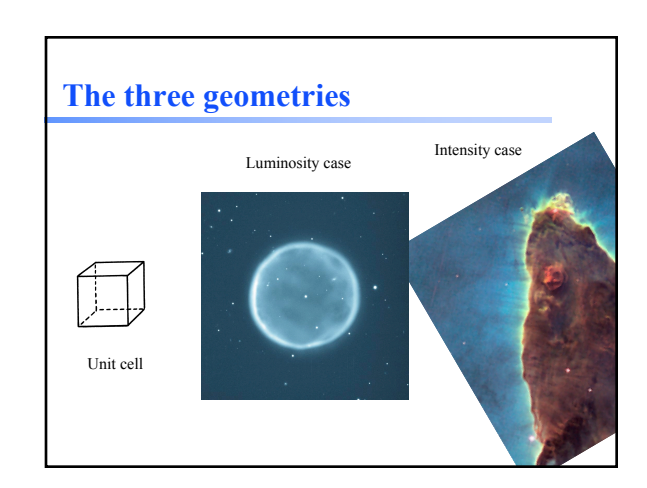